### **Alice**

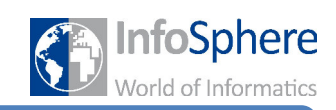

**Atlantis, Weltall, Wilder Westen und andere Welten** 

### **Jetzt seid ihr dran!!!**

Gestaltet eure Welt nach euren ganz eigenen Vorstellungen und seid einfach kreativ.

Für solche größeren Projekte gibt es ein ganz wichtiges Stichwort: "Projektmanagement" Das habt ihr bestimmt schon mal gehört. Doch wisst ihr auch, was das so genau ist?

Projektmanagement ist ein wesentlicher Bestandteil der Arbeit von Informatikern und Informatikerinnen. Da die Arbeit an umfangreichen Projekten immer in größeren Teams stattfindet, ist es wichtig diese zu organisieren. Zum Projektmanagement gehört sowohl die Verteilung der einzelnen Aufgaben, als auch die Koordination der einzelnen Arbeitsschritte. Ihr werdet nur in euren Zweierteams arbeiten, aber auch ihr solltet eure Arbeit planen und strukturieren. Dabei ist es besonders wichtig, dass ihr euch einen zeitlichen Rahmen schafft, an den ihr euch haltet, damit zur Präsentation auch alles fertig ist.

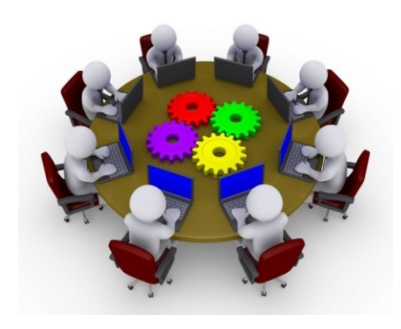

Schaut euch als erstes noch einmal an, welche Welten, Charaktere und so weiter Alice euch anbieten kann. In den *ThemeGalleries* findet ihr schon viele Ideen und Anregungen. Gerne könnt ihr aber auch einfach eure eigenen Ideen umsetzen.

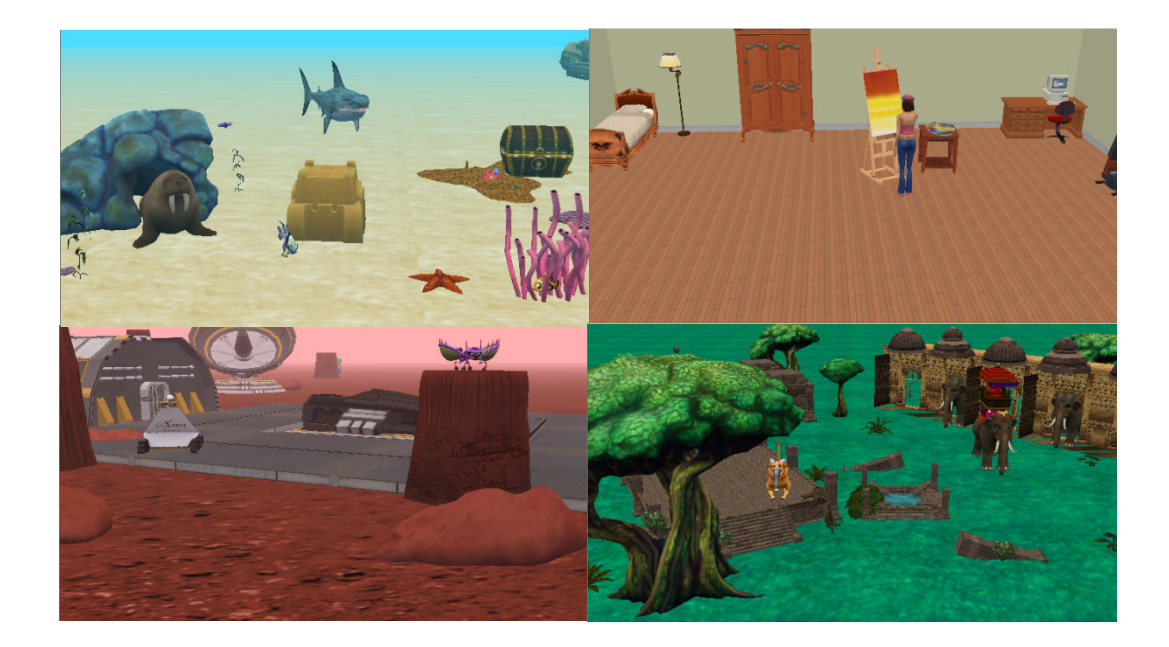

*Und habt ihr schon eine Idee? Planungshilfe gibt´s auf den nächsten Seiten!* 

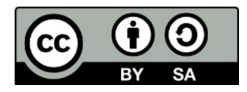

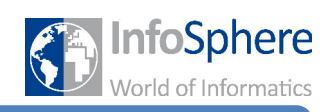

**Atlantis, Weltall, Wilder Westen und andere Welten** 

Überlegt euch eine kleine Geschichte und fragt euch wie genau die Welt aussehen sollte, in der eure Geschichte spielt. Macht euch Notizen welche Elemente und Charaktere ihr braucht und was diese können sollen.

Fasst kurz in eigenen Stichworten den Inhalt eurer Geschichte oder eures Spiels zusammen.

Strukturiert in der Tabelle die Umsetzung. Beachtet dabei den zeitlichen Rahmen.

Kurzbeschreibung eurer Geschichte:

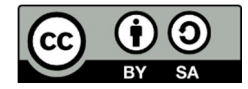

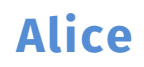

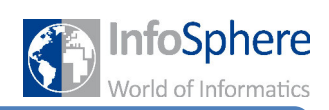

**Atlantis, Weltall, Wilder Westen und andere Welten** 

#### Strukturierung der Arbeit:

*Ein kleiner Tipp:* Versucht eure Geschichte so zu strukturieren, dass ihr ein Teilziel habt, das ihr dann immer weiter entwickelt, so ähnlich wie in der ersten Aufgabe. Falls die Zeit dann nicht ganz reichen sollte, habt ihr euer Ziel trotzdem erreicht und eine tolle Welt programmiert.

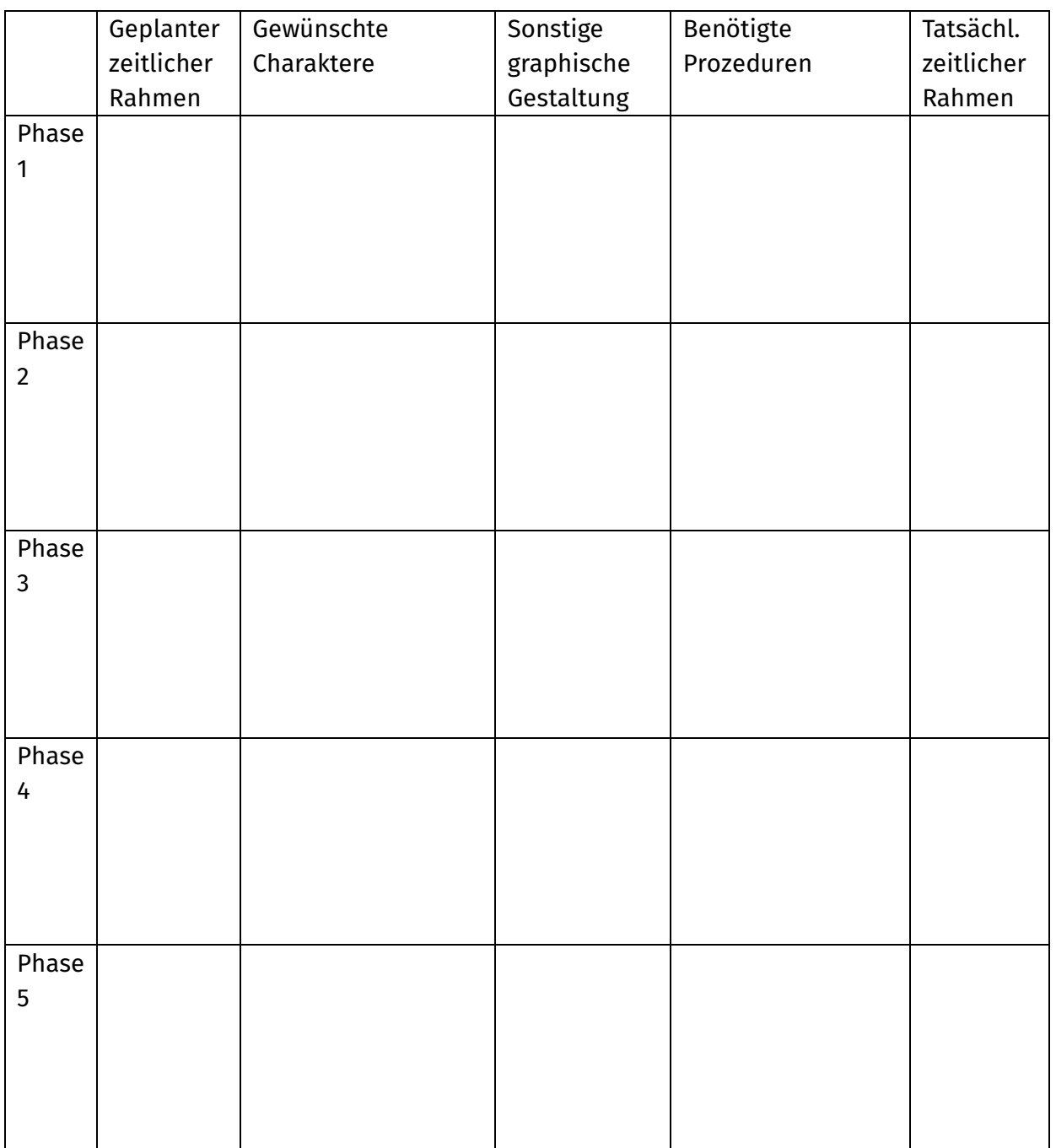

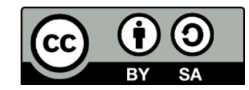

## **Alice**

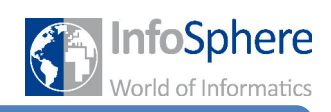

**Atlantis, Weltall, Wilder Westen und andere Welten** 

Wenn eure Geschichte etwas realistischer und bewegter aussehen soll als die der kleinen Hexe, schaut doch einmal in unsere Hilfeblätter:

- Positionierung einzelner Teile (Arm, Bein…) eines Objektes
- Realistische Bewegung von Fahrzeugen
- Natürlicher Gang von Zweibeinern
- Veränderung der Kameraperspektive im Programm

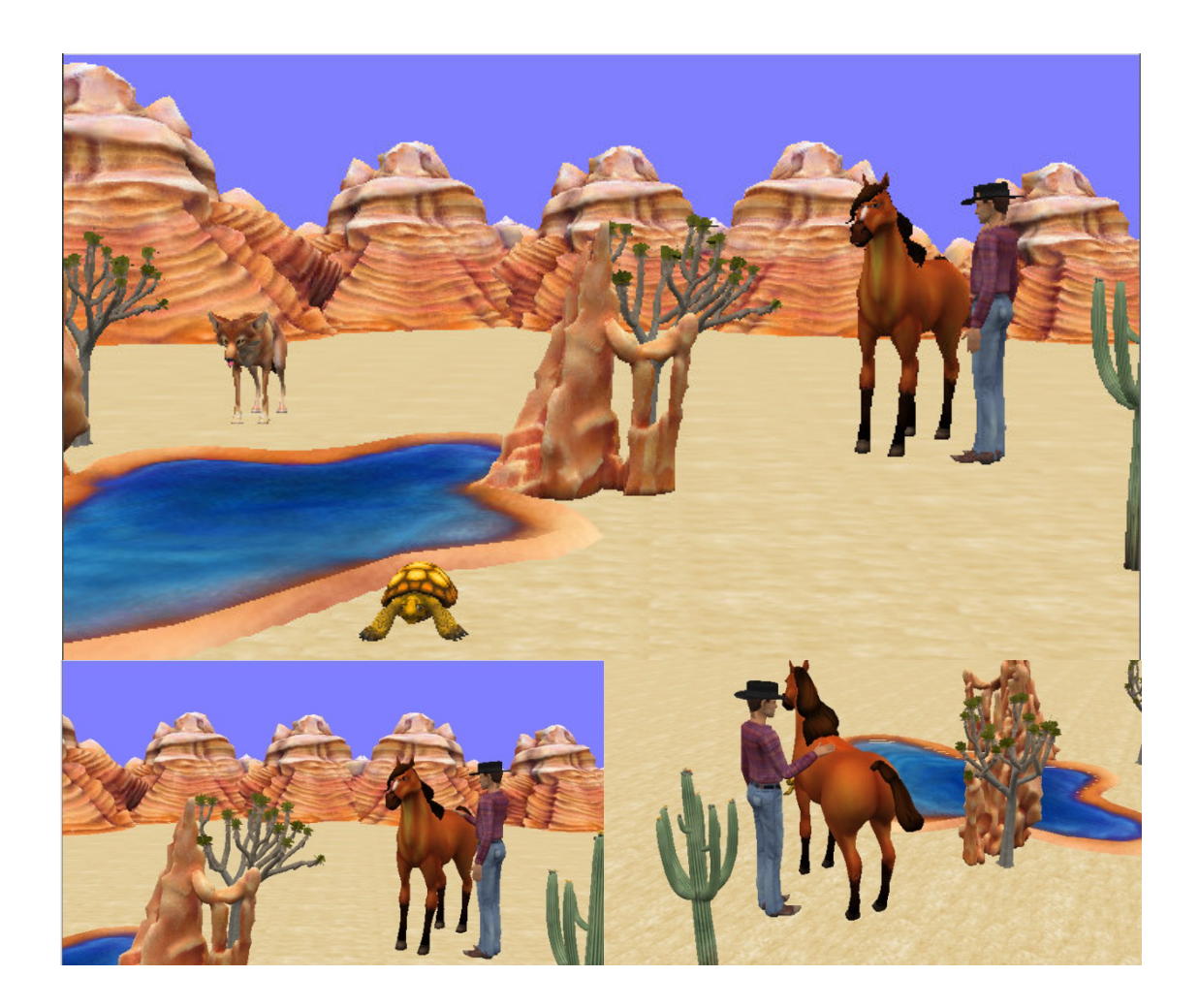

# *Viel Spaß in eurer eigenen Welt!!!!*

#### *Bei Fragen: Wendet euch an einen Betreuer oder eine Betreuerin!*

*Quellenverzeichnis* 

*Alle Abbildungen sind Screenshots der Alice-Software (von der Carnegie Mellon University entwickelt und unter der BSD-Lizenz veröffentlicht).*

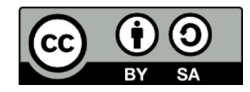